# Concurrency: Threads CSE 333 Fall 2023

**Instructor:** Chris Thachuk

#### **Teaching Assistants:**

Ann Baturytski Humza Lala

Alan Li

Noa Ferman Leanna Mi Nguyen

James Froelich Chanh Truong

Hannah Jiang Deeksha Vatwani

Yegor Kuznetsov Jennifer Xu

### **Relevant Course Information**

- Exercise 11 due tonight (11/27) by 10pm
- Exercise 12 released tomorrow

- Homework 4 due next Wednesday (12/6)
  - Submissions accepted until Friday (12/8) at 10pm
- Next lecture: Concurrency via multiprocessing
- Bonus lectures: Writing highly performant C++? Intro to Rust?

## **Threads**

- Threads are like lightweight processes
  - They execute concurrently like processes
    - Multiple threads can run simultaneously on multiple CPUs/cores
  - Unlike processes, threads cohabitate the same address space
    - Threads within a process see the same heap and globals and can communicate with each other through variables and memory
      - But, they can interfere with each other need synchronization for shared resources
    - Each thread has its own stack
- Analogy: restaurant kitchen
  - Kitchen is process
  - Chefs are threads

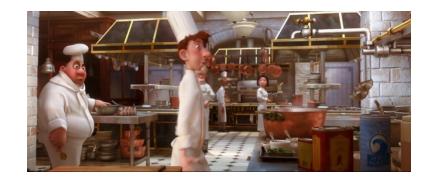

## Single-Threaded Address Spaces

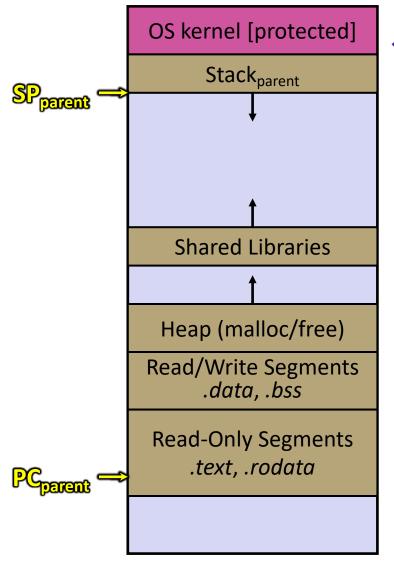

- Before creating a thread
  - One thread of execution running in the address space
    - One PC, stack, SP
  - That main thread invokes a function to create a new thread
    - Typically pthread create()

## Multi-threaded Address Spaces

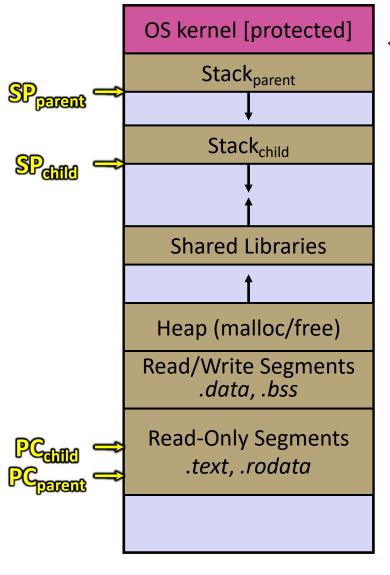

- After creating a thread
  - Two threads of execution running in the address space
    - Original thread (parent) and new thread (child)
    - New stack created for child thread
    - Child thread has its own values of the PC and SP
  - Both threads share the other segments (code, heap, globals)
    - They can cooperatively modify shared data

## **POSIX Threads (pthreads)**

- The POSIX APIs for dealing with threads
  - Declared in pthread.h
    - Not part of the C/C++ language (cf., Java)
  - To enable support for multithreading, must include -pthread flag when compiling and linking with gcc command
    - gcc -g -Wall -std=c17 -pthread -o main main.c

## **Creating and Terminating Threads**

```
int pthread_create(
    pthread_t* thread,
    const pthread_attr_t* attr,
    void* (*start_routine)(void*),
    void* arg);
```

- Creates a new thread into \*thread, with attributes \*attr
   (NULL means default attributes)
- Returns 0 on success and an error number on error (can check against error constants)
- The new thread runs start routine (arg)

```
void pthread_exit(void* retval);
```

- Equivalent of exit (retval); for a thread instead of a process
- The thread will automatically exit once it returns from start routine()

## What To Do After Forking Threads?

- - Waits for the thread specified by thread to terminate
  - The thread equivalent of waitpid()
  - The exit status of the terminated thread is placed in \*\*retval

- int pthread\_detach(pthread\_t thread);
  - Mark thread specified by thread as detached it will clean up its resources as soon as it terminates

### **Concurrent Server with Threads**

- A single process handles all of the connections, but a parent thread dispatches (creates) a new thread to handle each connection
  - The child thread handles the new connection and then exits when the connection terminates
- See searchserver\_threads/ for code if curious

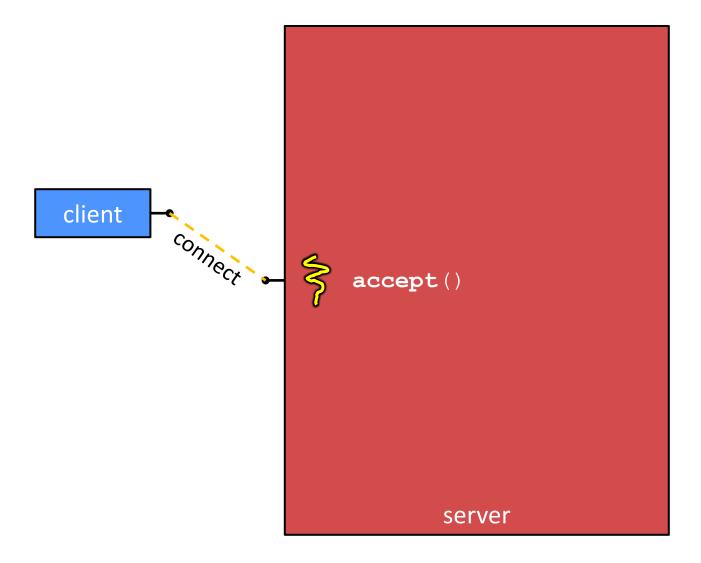

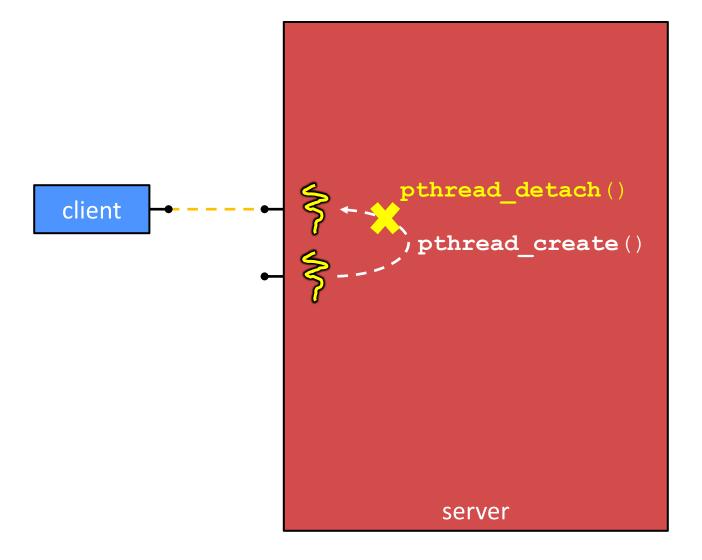

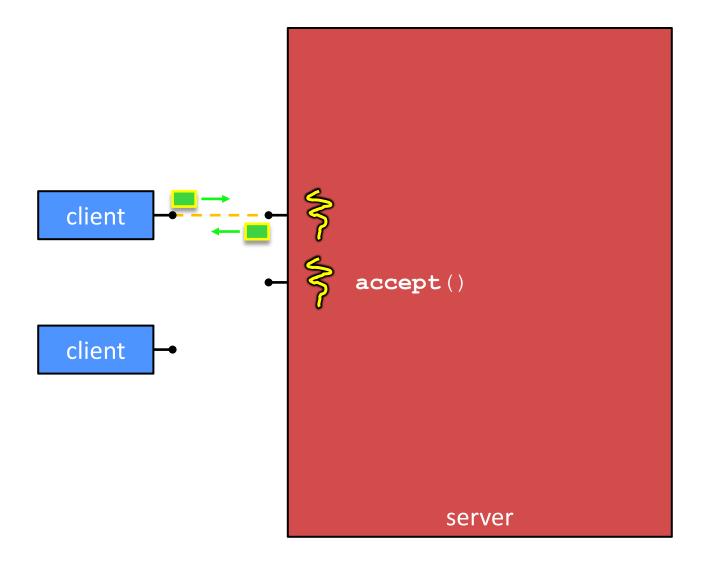

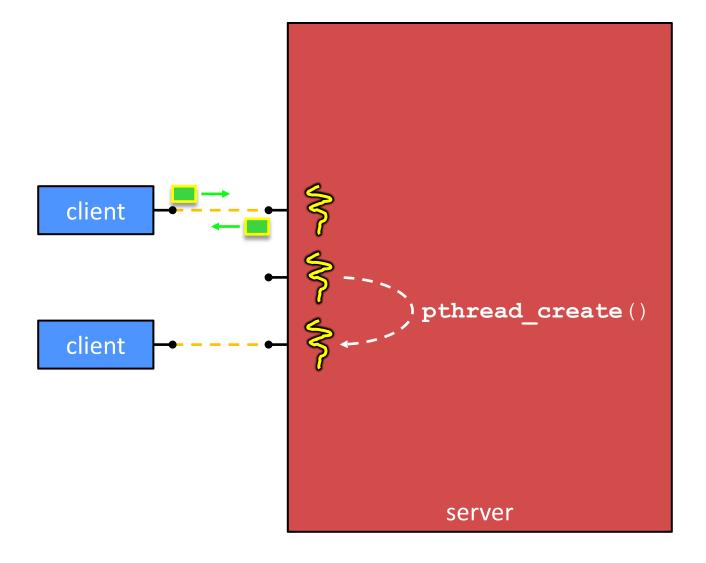

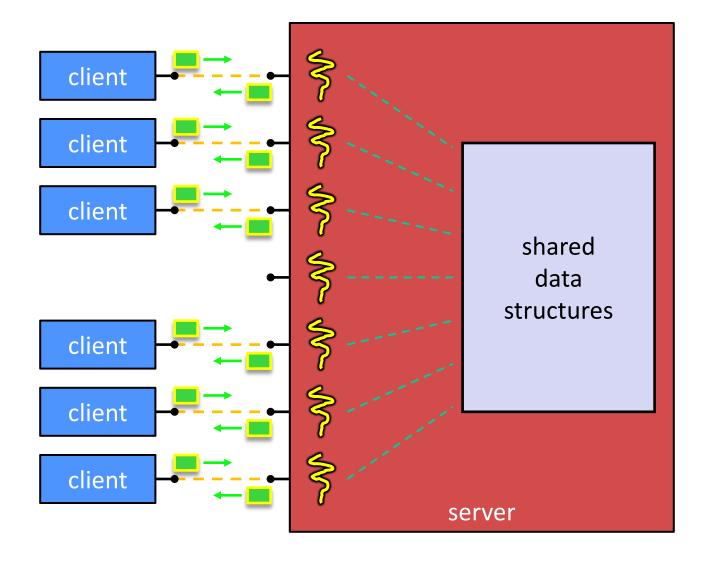

# **Thread Examples**

- \* See cthreads.c
  - How do you properly handle memory management?
    - Who allocates and deallocates memory?
    - How long do you want memory to stick around?
- \* See pthreads.cc
  - More instructions per thread = higher likelihood of interleaving
- \* See searchserver threads/searchserver.cc
  - When calling pthread\_create(), start\_routine points to a function that takes only one argument (a void\*)
    - To pass complex arguments into the thread, create a struct to bundle the necessary data

## Why Concurrent Threads? (Review)

#### Advantages:

- Almost as simple to code as sequential
  - In fact, most of the code is identical! (but a bit more complicated to dispatch a thread)
- Concurrent execution with good CPU and network utilization
  - Some overhead, but less than processes
- Shared-memory communication is possible

#### Disadvantages:

- Synchronization is complicated
- Shared fate within a process
  - One "rogue" thread can hurt you badly

#### **Data Races**

- Two memory accesses form a data race if different threads access the same location, and at least one is a write, and they occur one after another
  - Means that the result of a program can vary depending on chance (which thread ran first?)

## **Data Race Example**

- If your fridge has no milk, then go out and buy some more
  - What could go wrong?

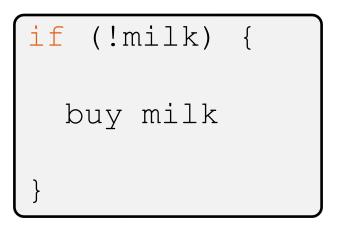

If you live alone:

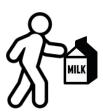

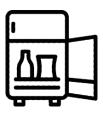

If you live with a roommate:

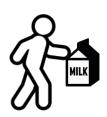

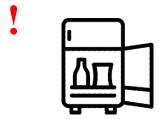

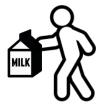

L25: Concurrency and Threads

#### pollev.com/cse333

# Does leaving a note on the fridge fix our milk data race problem?

- A. Yes, problem fixed
- B. No, could end up with no milk
- C. No, could still buy multiple milk
- D. We're lost...

```
if (!note) {
  if (!milk) {
    leave note
    buy milk
    remove note
  }
}
```

#### **Threads and Data Races**

- Data races might interfere in painful, non-obvious ways, depending on the specifics of the data structure
- <u>Example</u>: two threads try to read from and write to the same shared memory location
  - Could get "correct" answer
  - Could accidentally read old or intermediate (i.e., invalid) value
  - One thread's work could get "lost"
- Example: two threads try to push an item onto the head of the linked list at the same time
  - Could get "correct" answer
  - Could get different ordering of items
  - Could break the data structure! \$\mathbb{S}

# Synchronization

- Synchronization is the act of preventing two (or more)
  concurrently running threads from interfering with each
  other when operating on shared data
  - Need some mechanism to coordinate the threads
    - "Let me go first, then you can go"
  - Many different coordination mechanisms have been invented (see CSE 451)
- Goals of synchronization:
  - Liveness ability to execute in a timely manner (informally, "something good happens")
  - Safety avoid unintended interactions with shared data structures (informally, "nothing bad happens")

## **Lock Synchronization**

- Use a "Lock" to grant access to a critical section so that only one thread can operate there at a time
  - Executed in an uninterruptible (i.e., atomic) manner
- Lock Acquire
  - Wait until the lock is free, then take it

- Lock Release
  - Release the lock
  - If other threads are waiting, wake exactly one up to pass lock to

#### Pseudocode:

```
// non-critical code
lock.acquire(); loop/idle
lock.acquire(); if locked
// critical section
lock.release();
// non-critical code
```

# Milk Example – What is the Critical Section?

- What if we use a lock on the refrigerator?
  - Probably overkill what if roommate wanted to get eggs?
- For performance reasons, only put what is necessary in the critical section
  - Only lock the milk
  - But lock all steps that must run uninterrupted (i.e., must run as an atomic unit)

```
fridge.lock()
if (!milk) {
  buy milk
}
fridge.unlock()
```

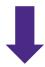

```
milk_lock.lock()
if (!milk) {
  buy milk
}
milk_lock.unlock()
```

## pthreads and Locks

- Another term for a lock is a mutex ("mutual exclusion")
  - pthread.h defines datatype pthread\_mutex\_t

Initializes a mutex with specified attributes

```
int pthread_mutex_lock(pthread_mutex_t* mutex);
```

- Acquire the lock blocks if already locked
- int pthread\_mutex\_unlock(pthread\_mutex\_t\* mutex);
  - Releases the lock
- - "Uninitializes" a mutex clean up when done

## pthread Mutex Examples

- \* See total.cc
  - Data race between threads
- \* See total\_locking.cc
  - Adding a mutex fixes our data race
- How does this compare to sequential code?
  - Likely slower only 1 thread can increment at a time, but have to deal with checking the lock and switching between threads
  - One possible fix: each thread increments a local variable and then adds its value (once!) to the shared variable at the end

## Your Turn! (pthread mutex)

- Rewrite thread\_main from total\_locking.cc:
  - It need to be passed an int\* with the address of sum\_total and an int with the number of times to loop (in that order)
  - Increment a local sum variable NUM times, then add it to sum\_total
  - Handle synchronization properly!

## C++11 Threads

- C++11 added threads and concurrency to its libraries
  - <thread> thread objects
  - <mutex> locks to handle critical sections
  - <condition\_variable> used to block objects until notified to resume
  - <atomic> indivisible, atomic operations
  - <future> asynchronous access to data
  - These might be built on top of <pthread.h>, but also might not be
- Definitely use in C++11 code if local conventions allow, but pthreads will be around for a long, long time
  - Use pthreads in current exercise